GENTILE\_RESPONSE\_CLUSTER\_D3

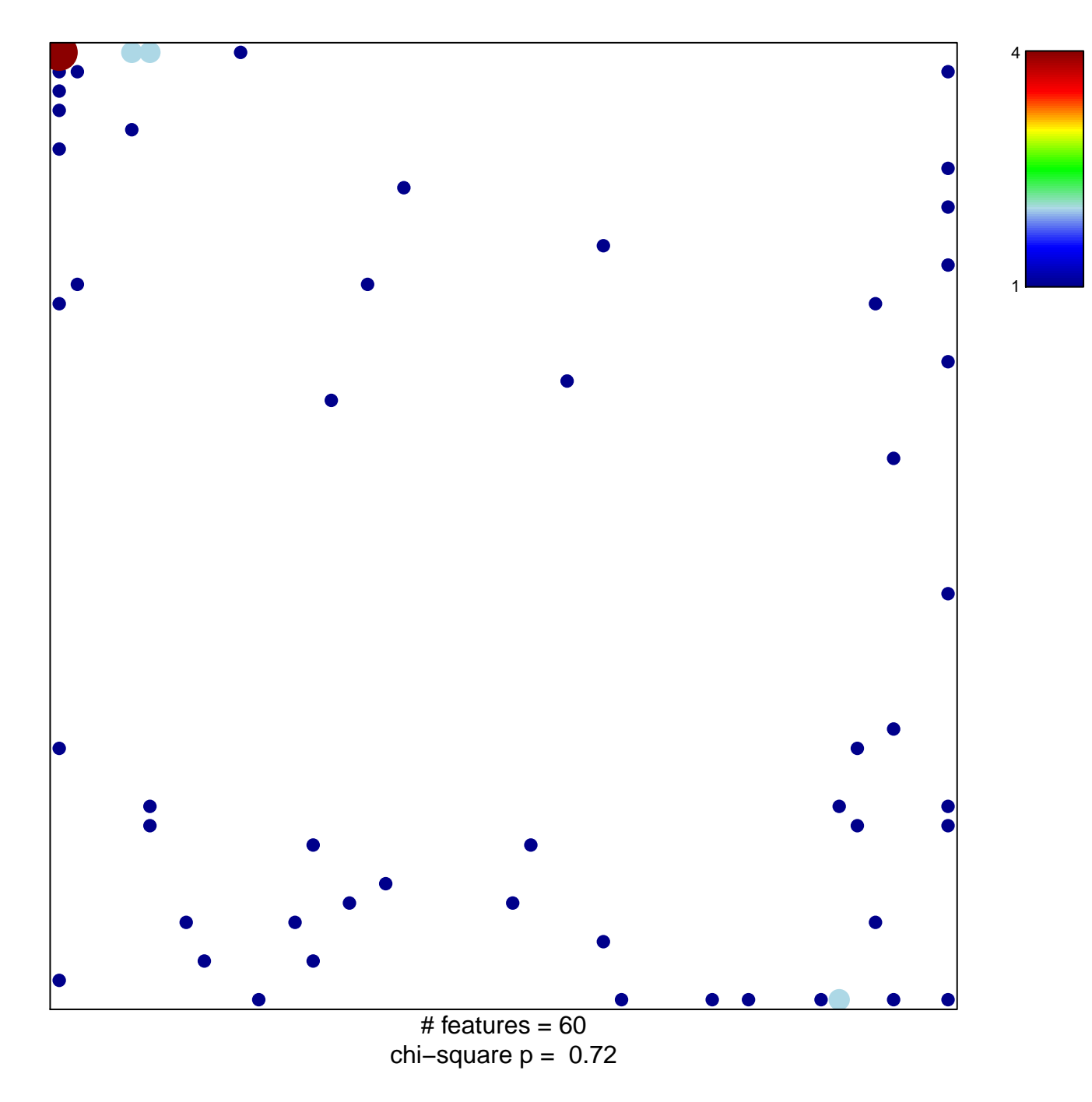

## **GENTILE\_RESPONSE\_CLUSTER\_D3**

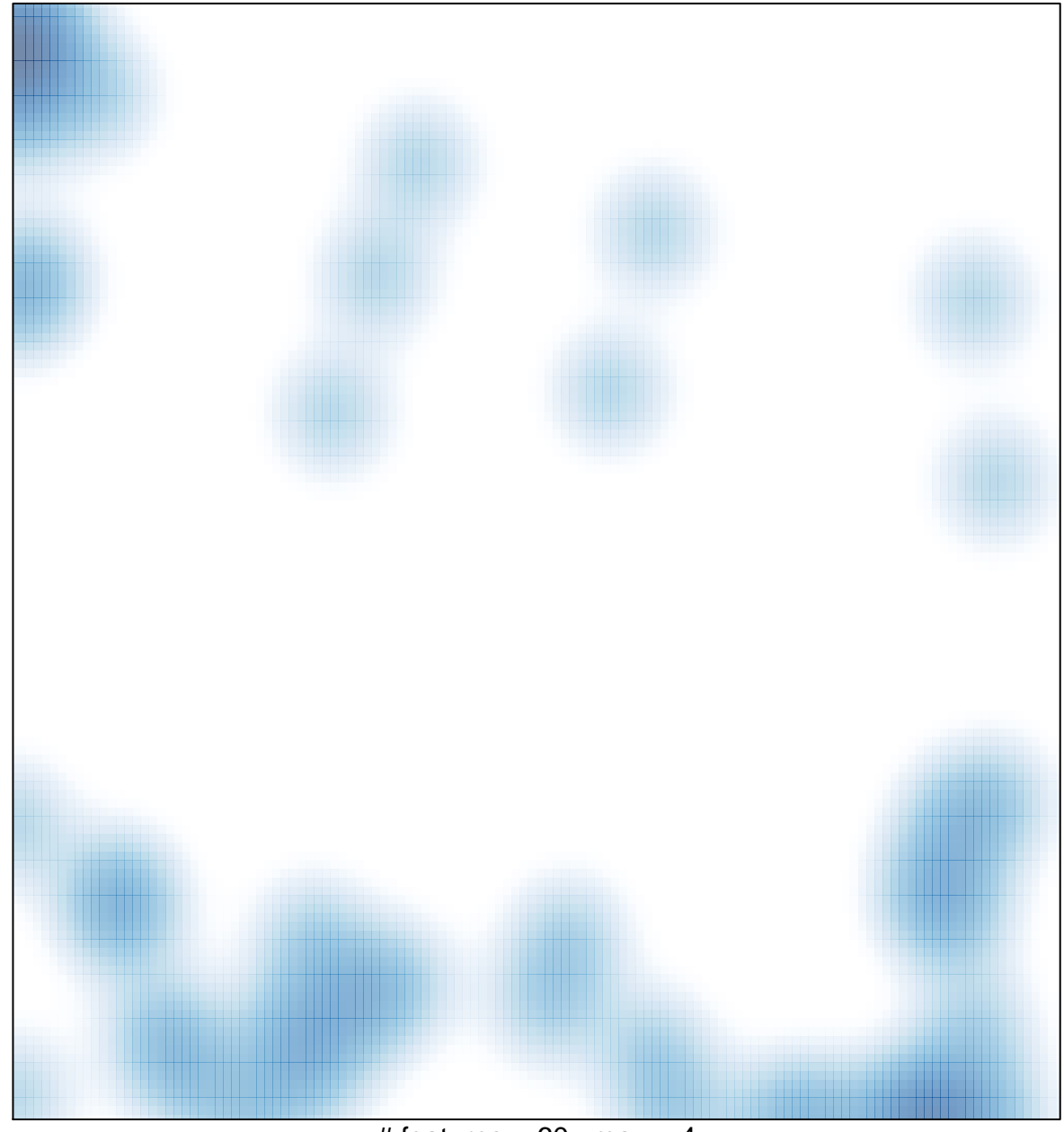

# features =  $60$ , max =  $4$